## Pdf scrolling too fast

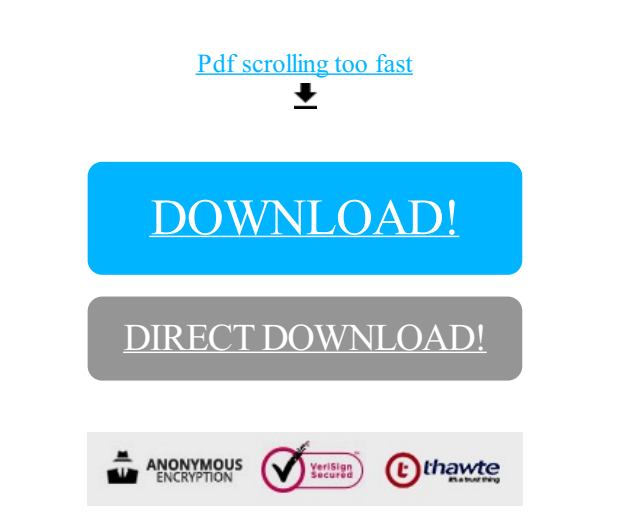

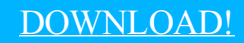

DIRECT [DOWNLOAD!](http://yoztopdf.ru/78W7?id=pdf scrolling too fast)